## **Contents**

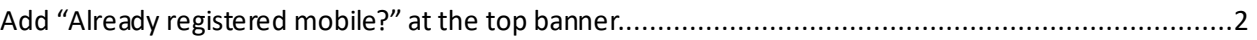

## <span id="page-1-0"></span>Add "Already registered mobile?" at the top banner.

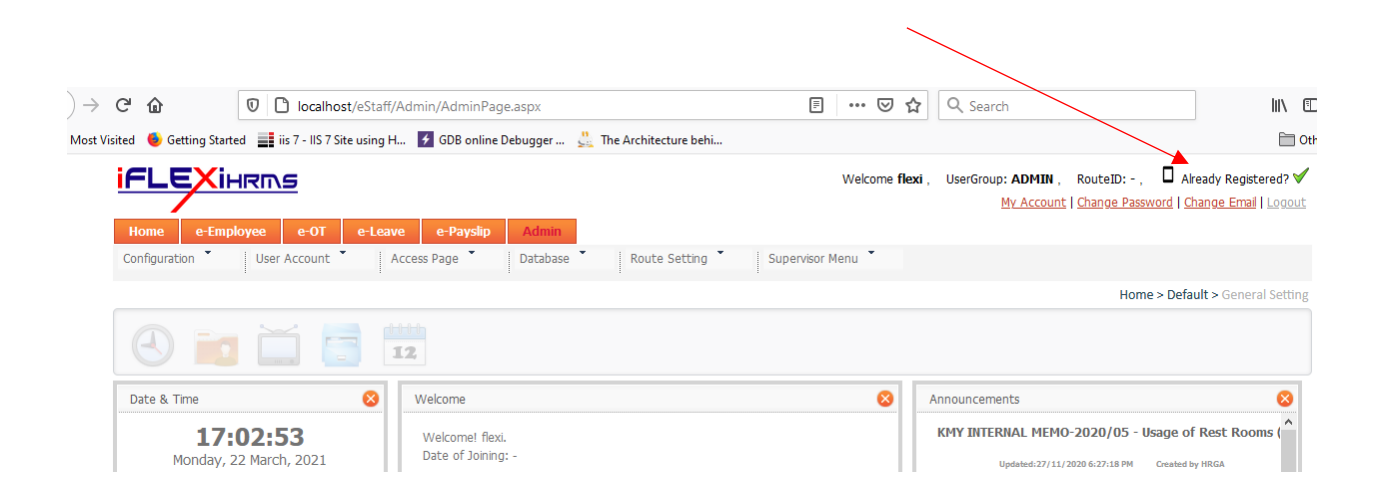